ウィーケン ! オンラインスクール・オンライン体験スタートガイド

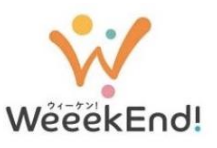

ウィーケン!オンラインスクール・オンライン体験はWeb会議システム『ZOOM』を使用します。 参加される方は、このスタートガイドに従ってアクセスしてください。

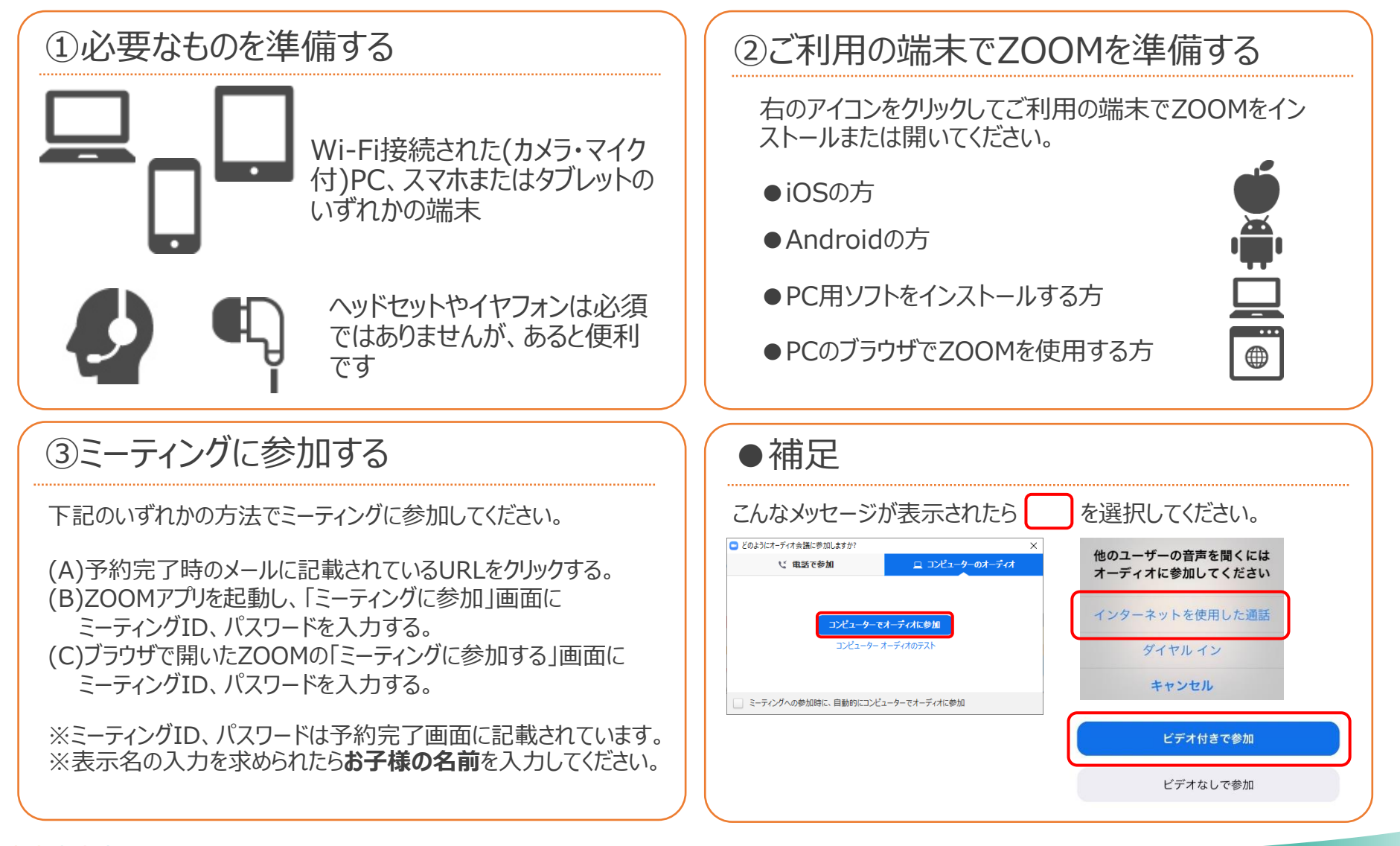